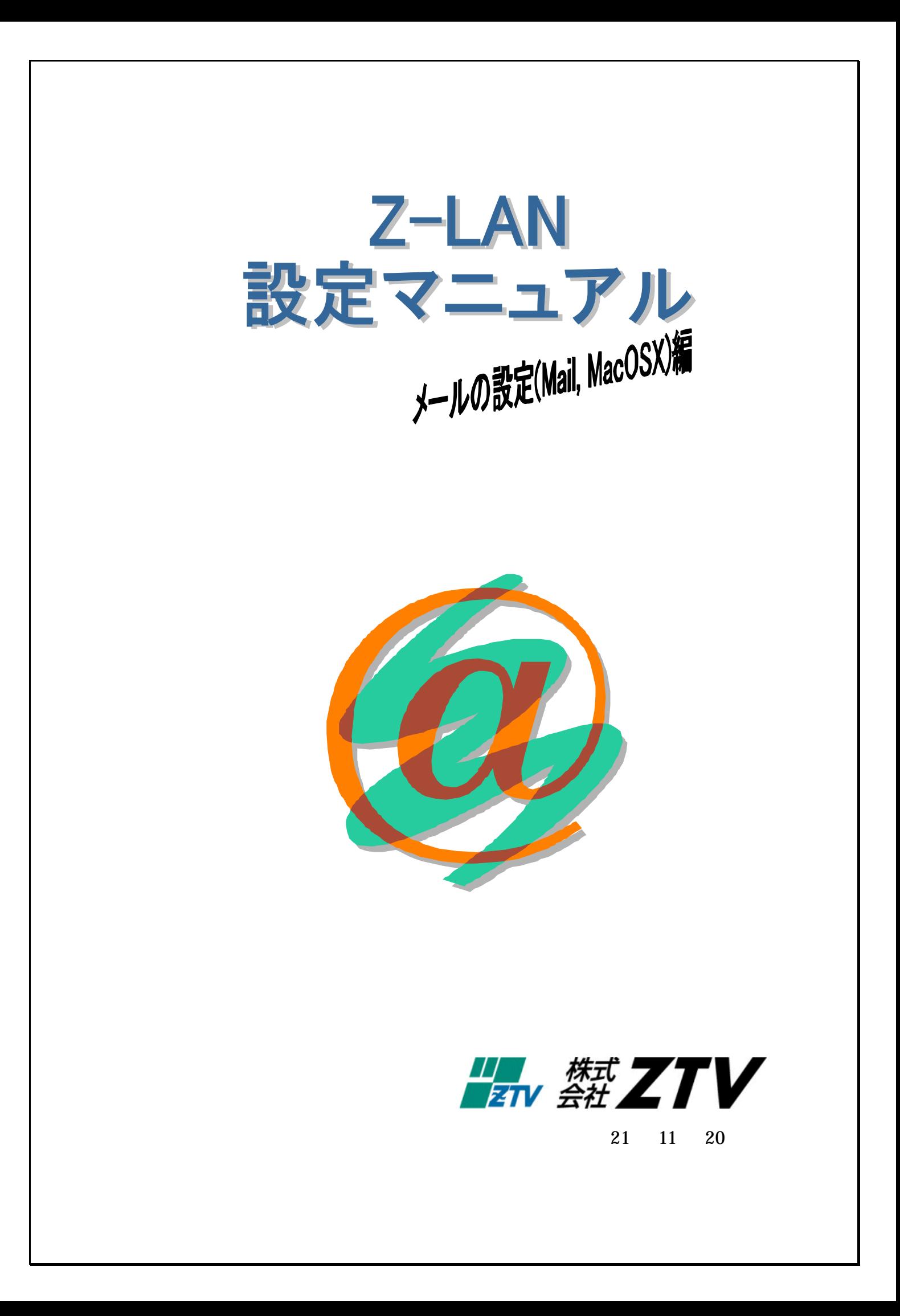

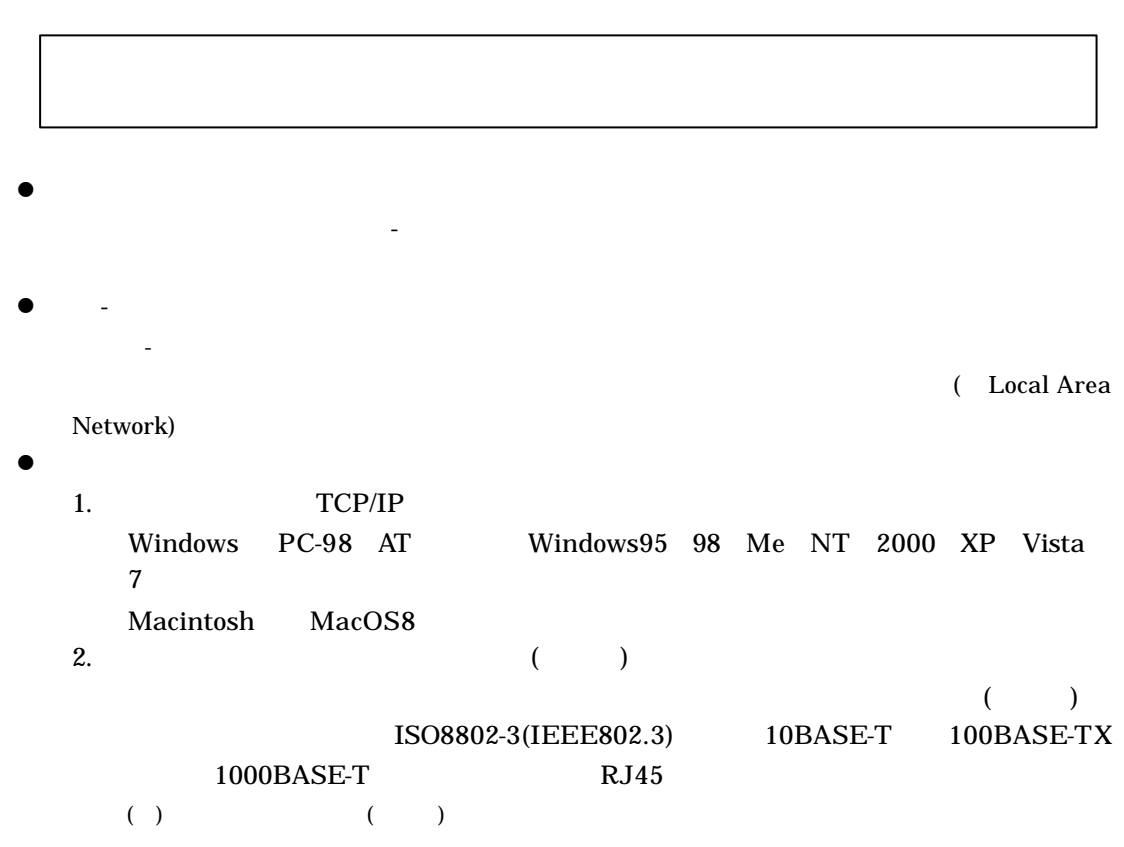

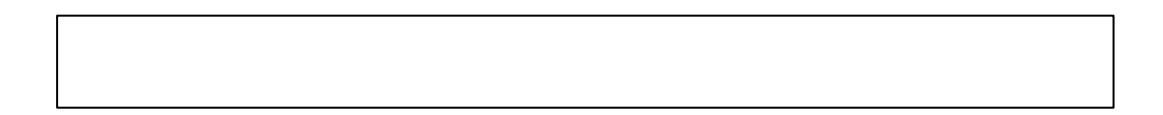

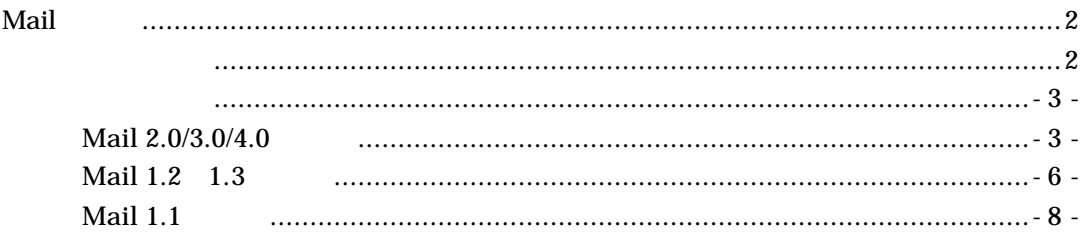

 $\bf 15$ 

 $\mathbf{16}$ 

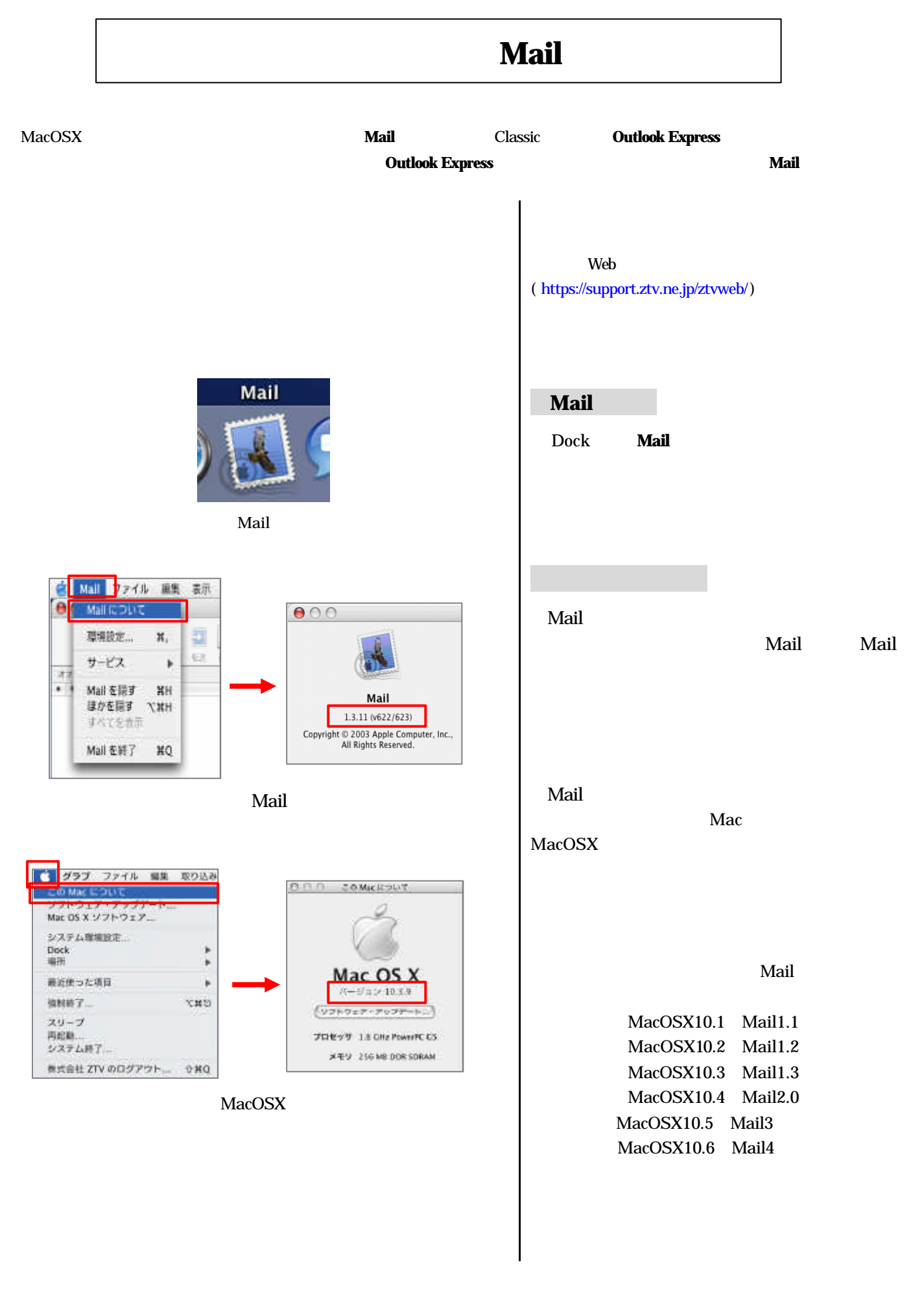

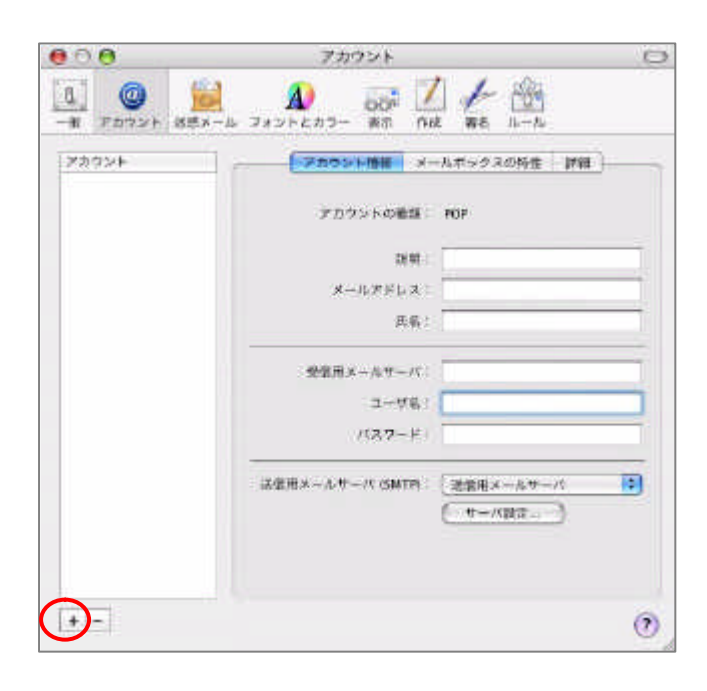

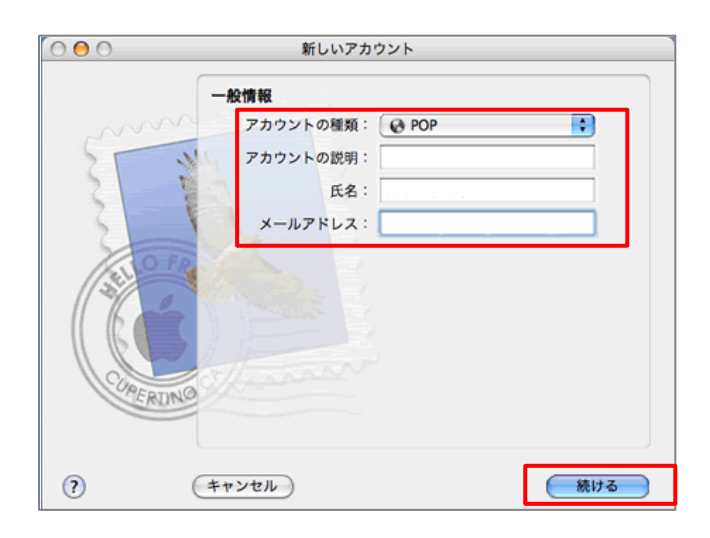

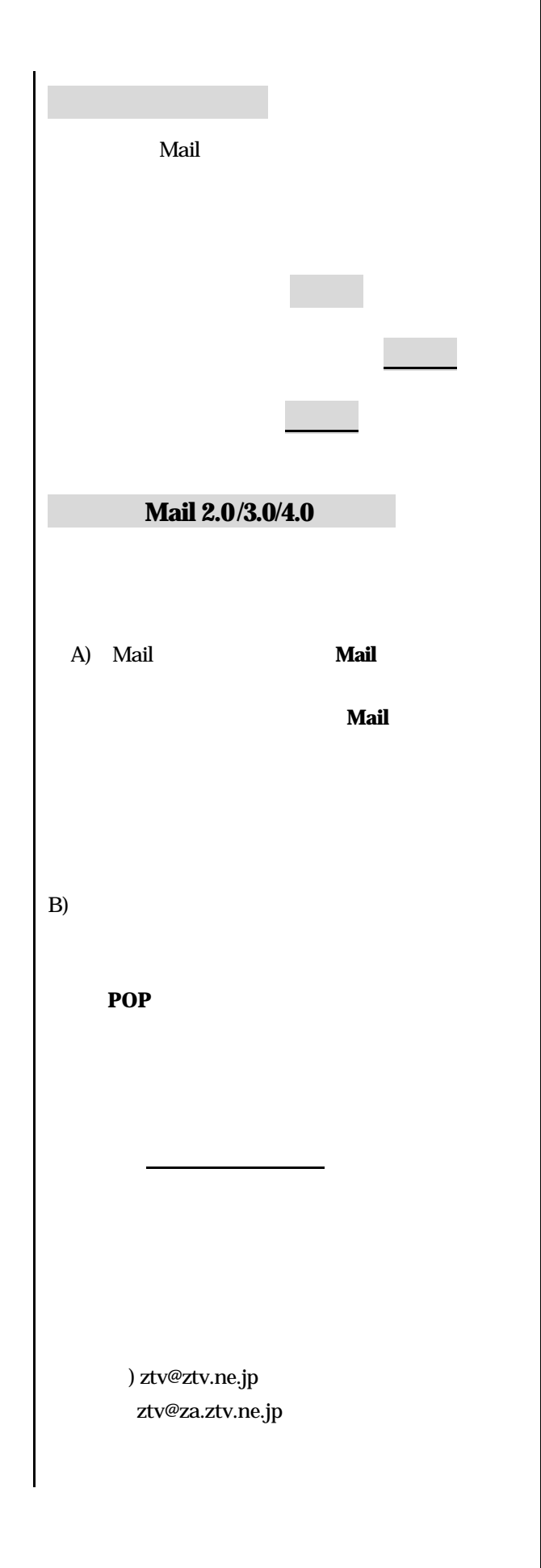

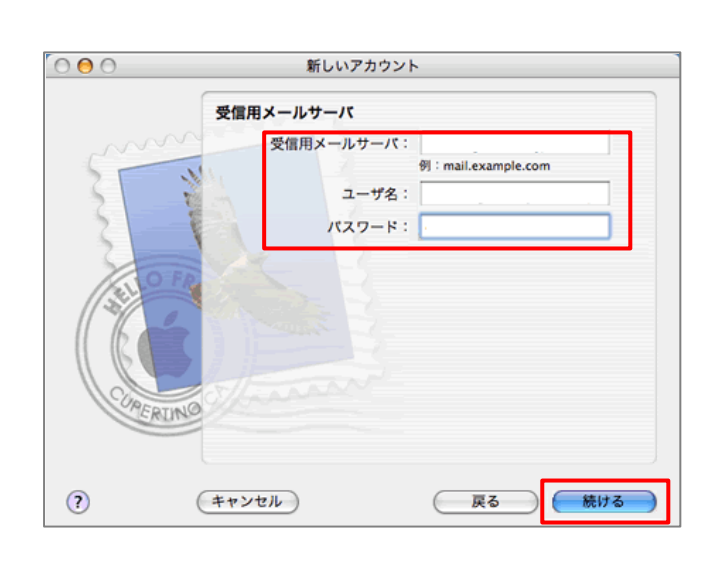

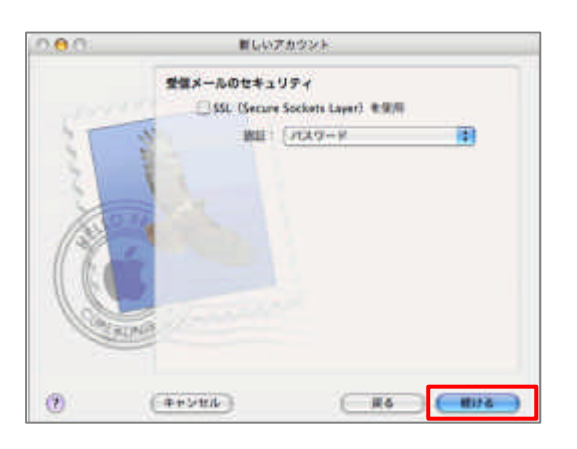

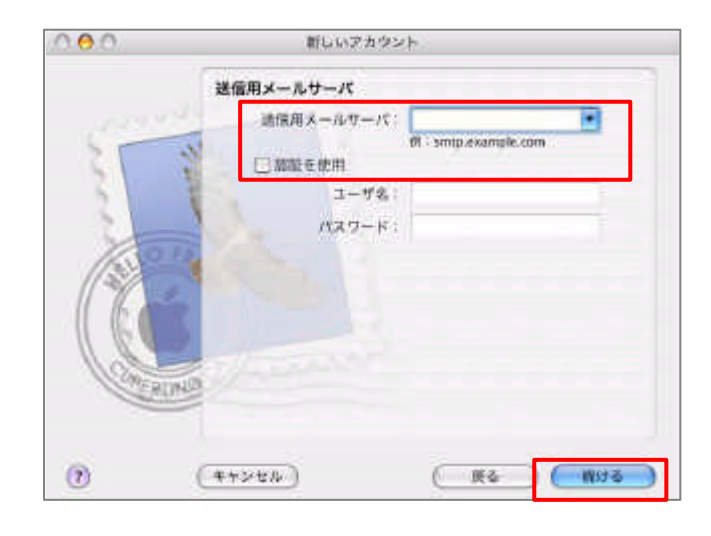

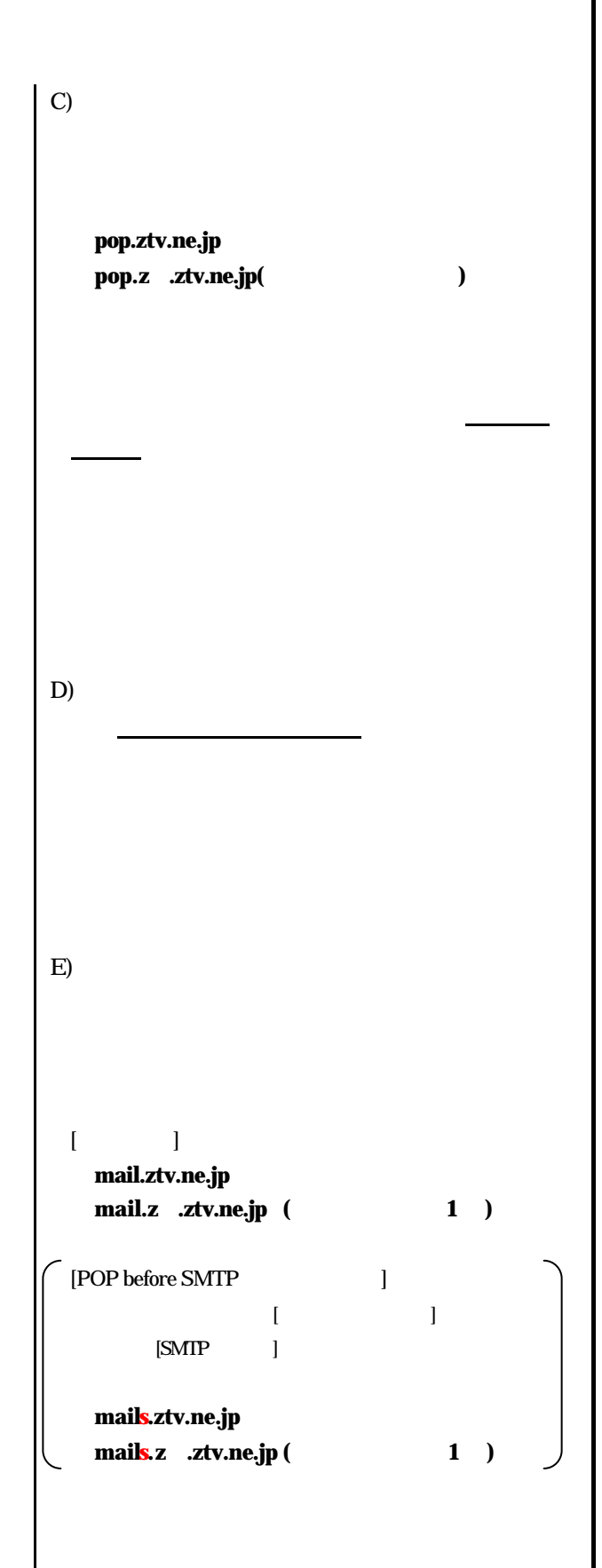

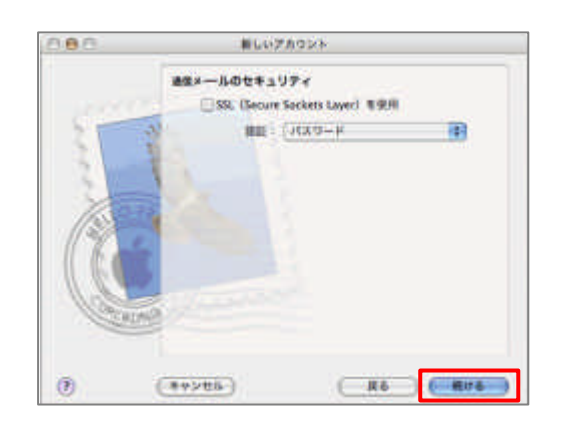

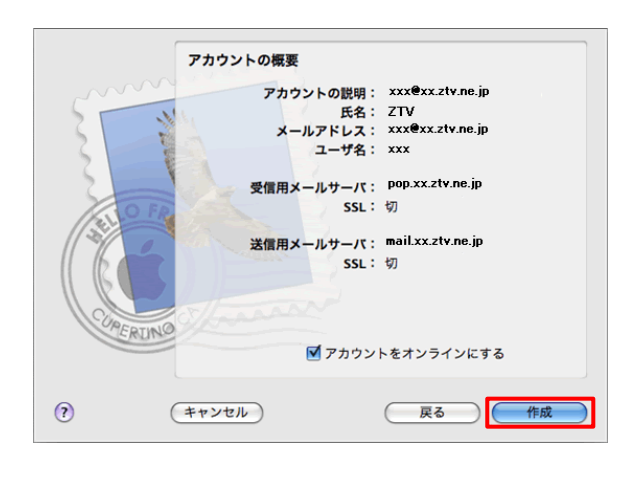

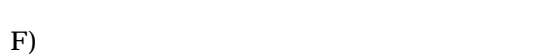

チェック っていないのを確認

 $\mathrm{G}$ ) and  $\mathrm{G}$ 

 $H$ )

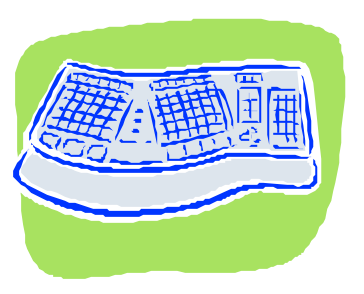

- 5 -

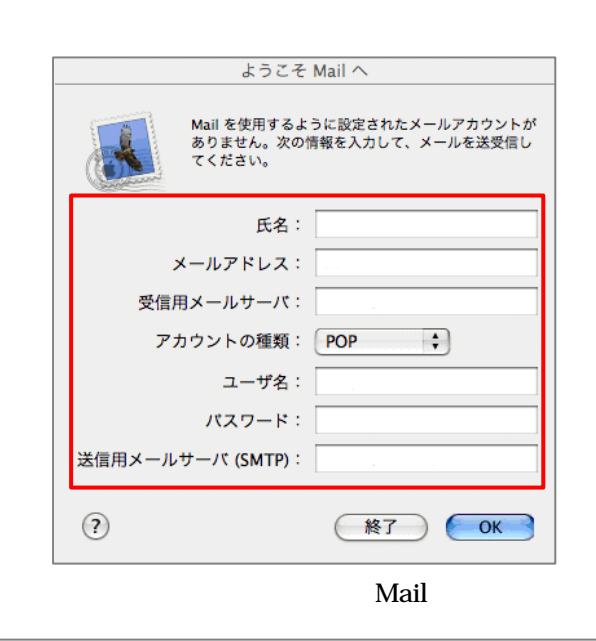

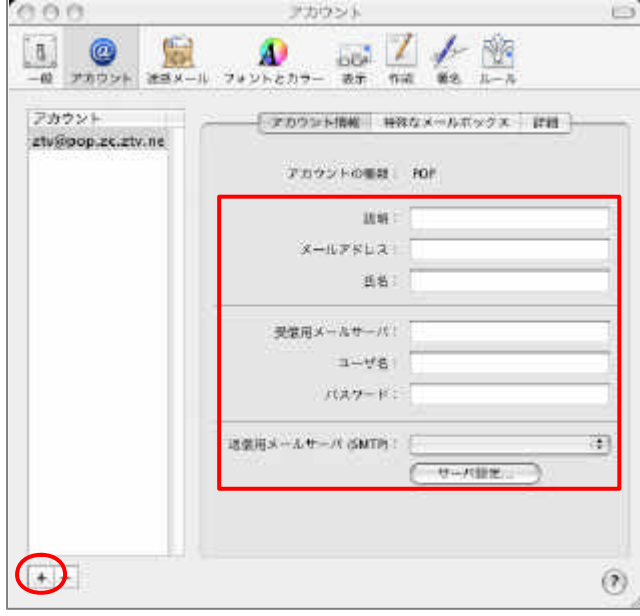

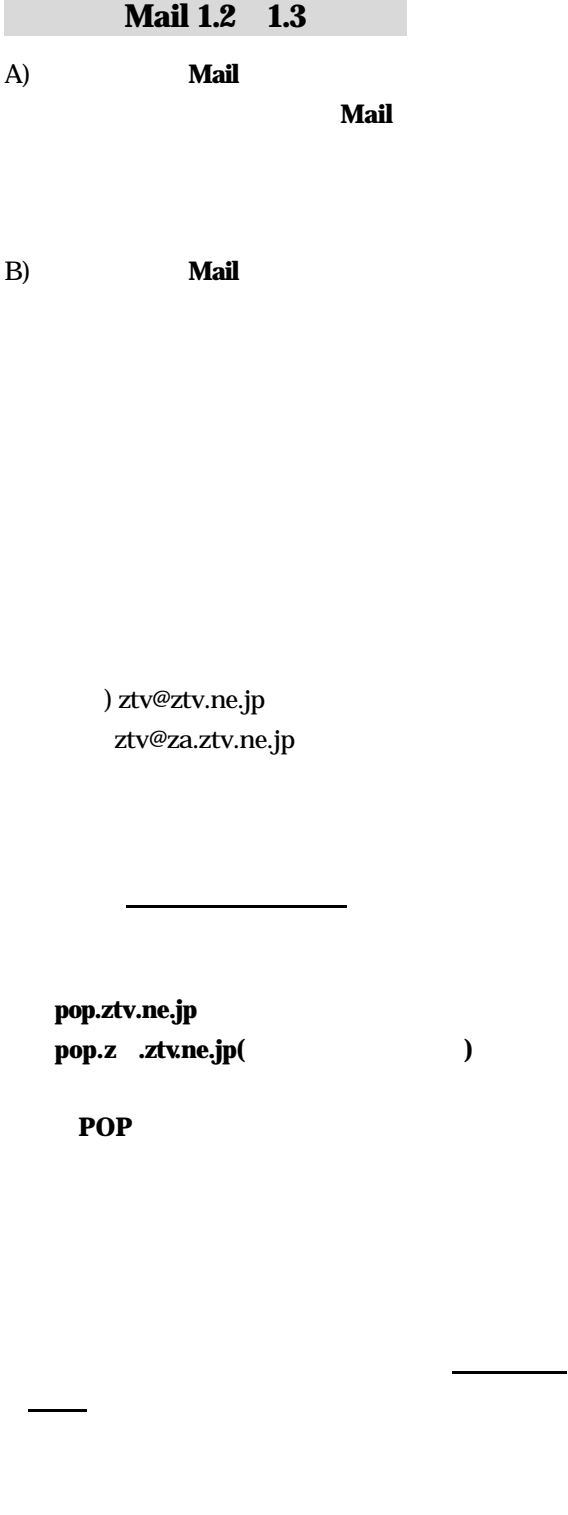

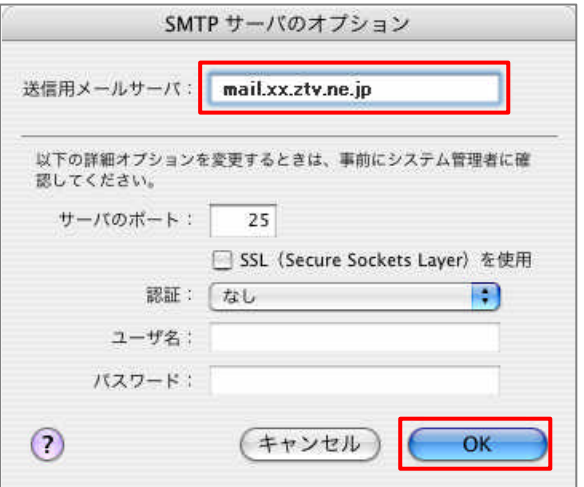

SMTP

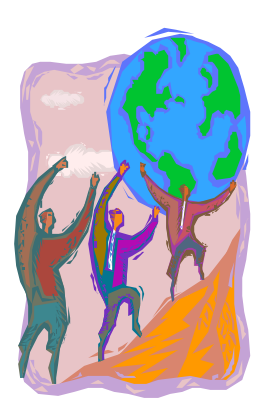

 $[$   $]$ mail.ztv.ne.jp **mail.z .ztv.ne.jp (**  $1$  )  $[POP \text{ before } SMTP$   $]$  $\begin{bmatrix} 1 & 0 & 0 \\ 0 & 0 & 0 \\ 0 & 0 & 0 \\ 0 & 0 & 0 \\ 0 & 0 & 0 \\ 0 & 0 & 0 \\ 0 & 0 & 0 \\ 0 & 0 & 0 \\ 0 & 0 & 0 \\ 0 & 0 & 0 \\ 0 & 0 & 0 \\ 0 & 0 & 0 \\ 0 & 0 & 0 \\ 0 & 0 & 0 & 0 \\ 0 & 0 & 0 & 0 \\ 0 & 0 & 0 & 0 \\ 0 & 0 & 0 & 0 & 0 \\ 0 & 0 & 0 & 0 & 0 \\ 0 & 0 & 0 & 0 & 0 \\ 0 & 0 & 0 & 0 & 0 &$  $[SMTP$   $]$ mails.ztv.ne.jp  $\text{mails. z}$   $\text{ztv.ne.}$ jp ( 1)  $[$   $]$ mail.ztv.ne.jp **mail.z** *.***ztv.ne.jp (1)**  $\sim$  [POP before SMTP ]  $\Gamma$   $\Gamma$   $\Gamma$   $\Gamma$   $\Gamma$   $\Gamma$   $\Gamma$   $\Gamma$  $[SMTP \t ]$ mails.ztv.ne.jp **mails.z .ztv.ne.jp (** 1 **)** 25  $\overline{\textbf{OK}}$  $\times$ 

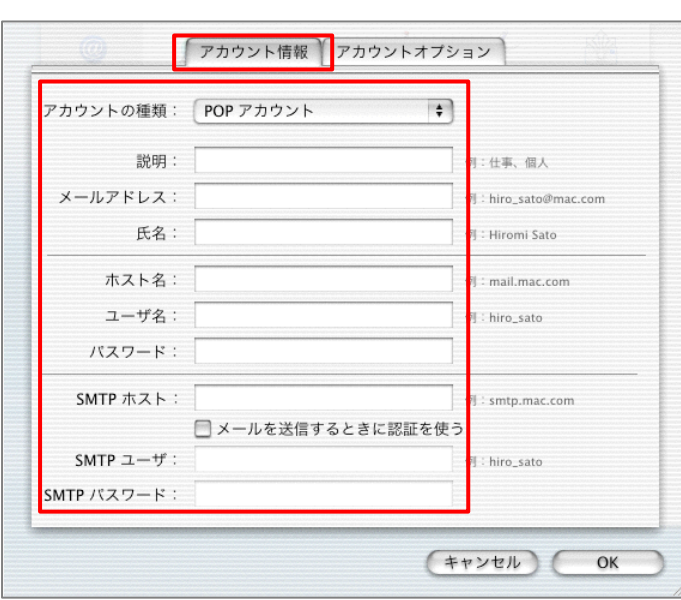

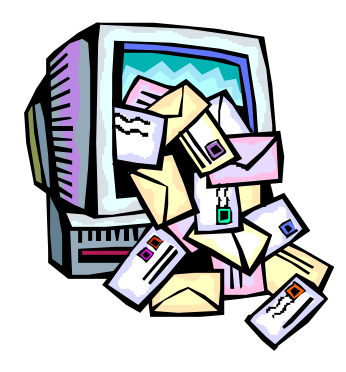

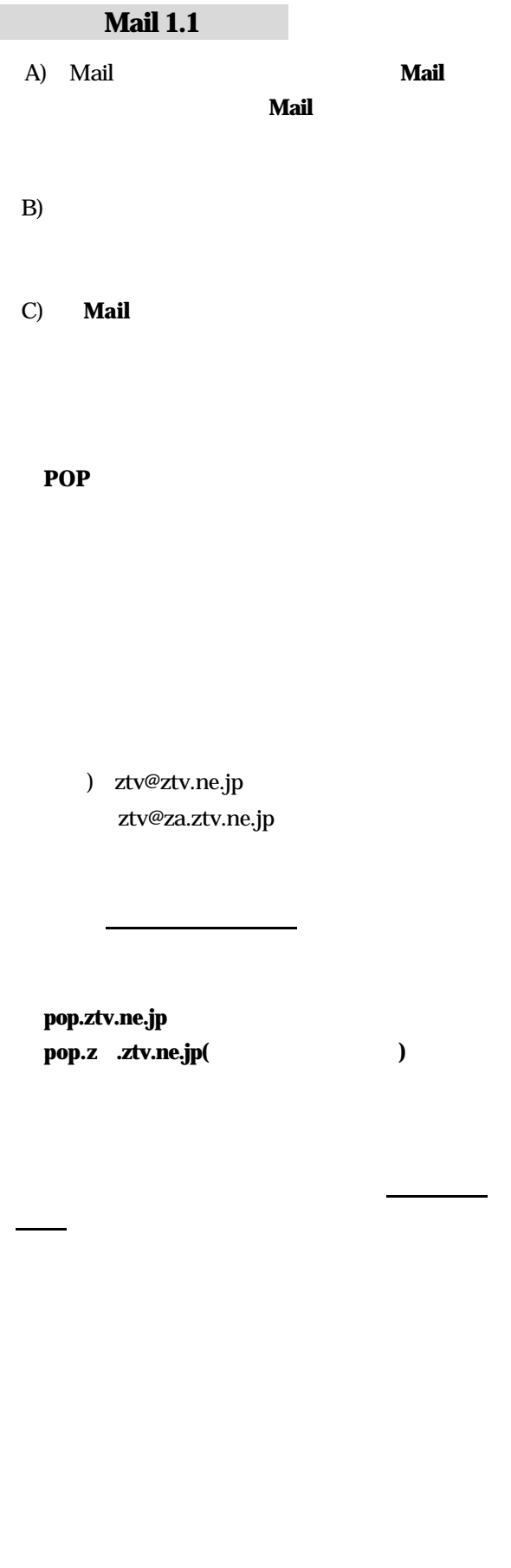

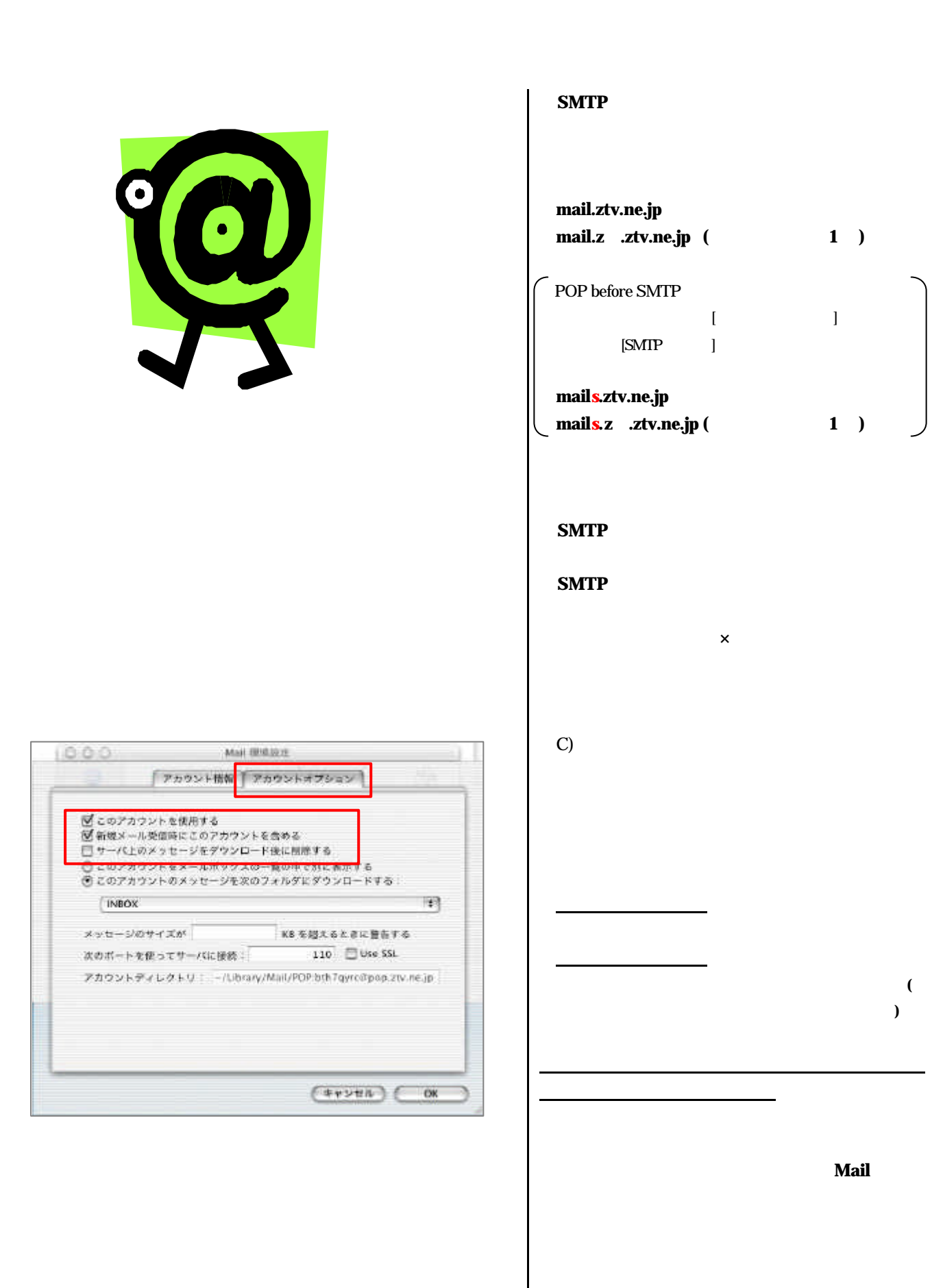

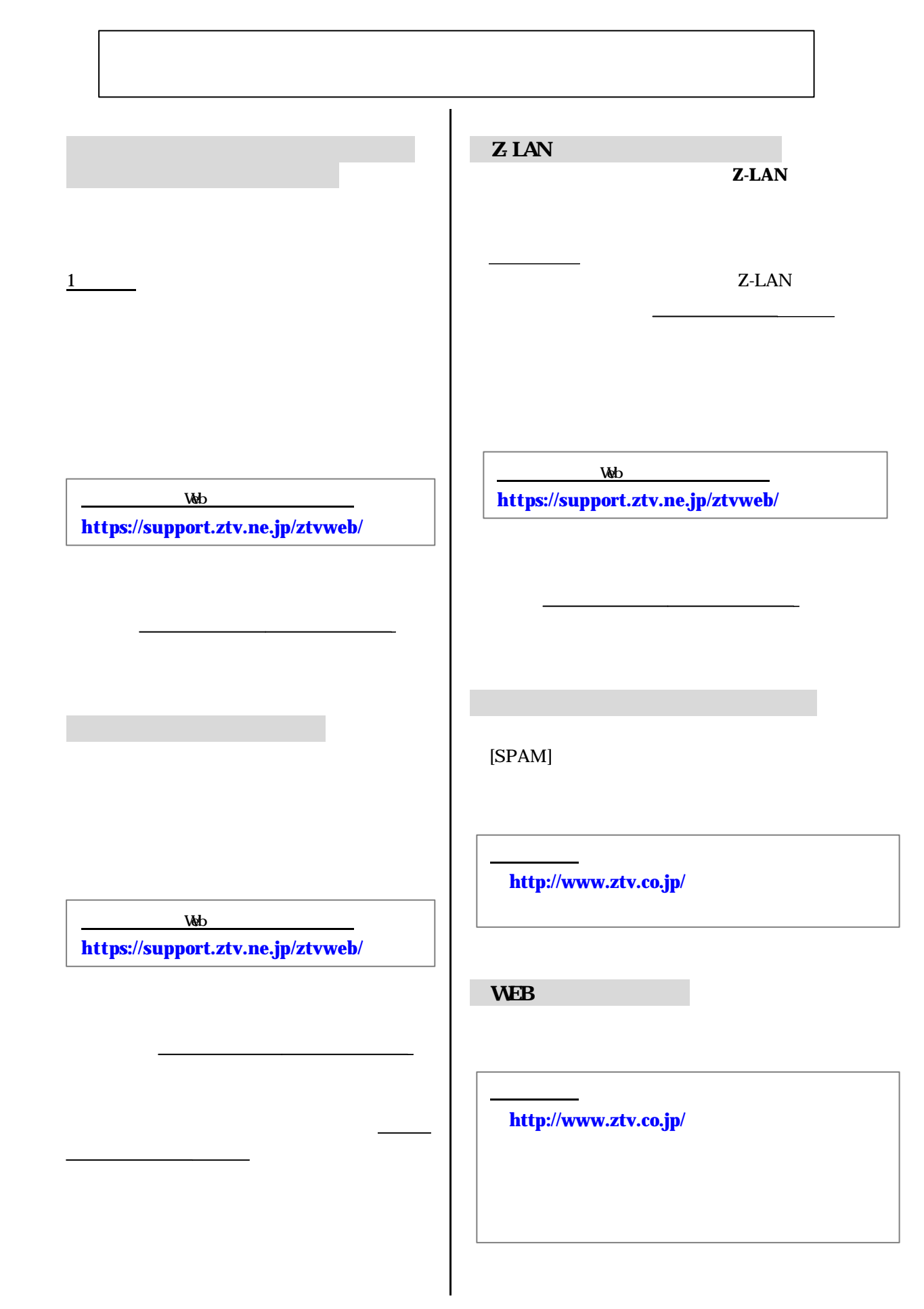

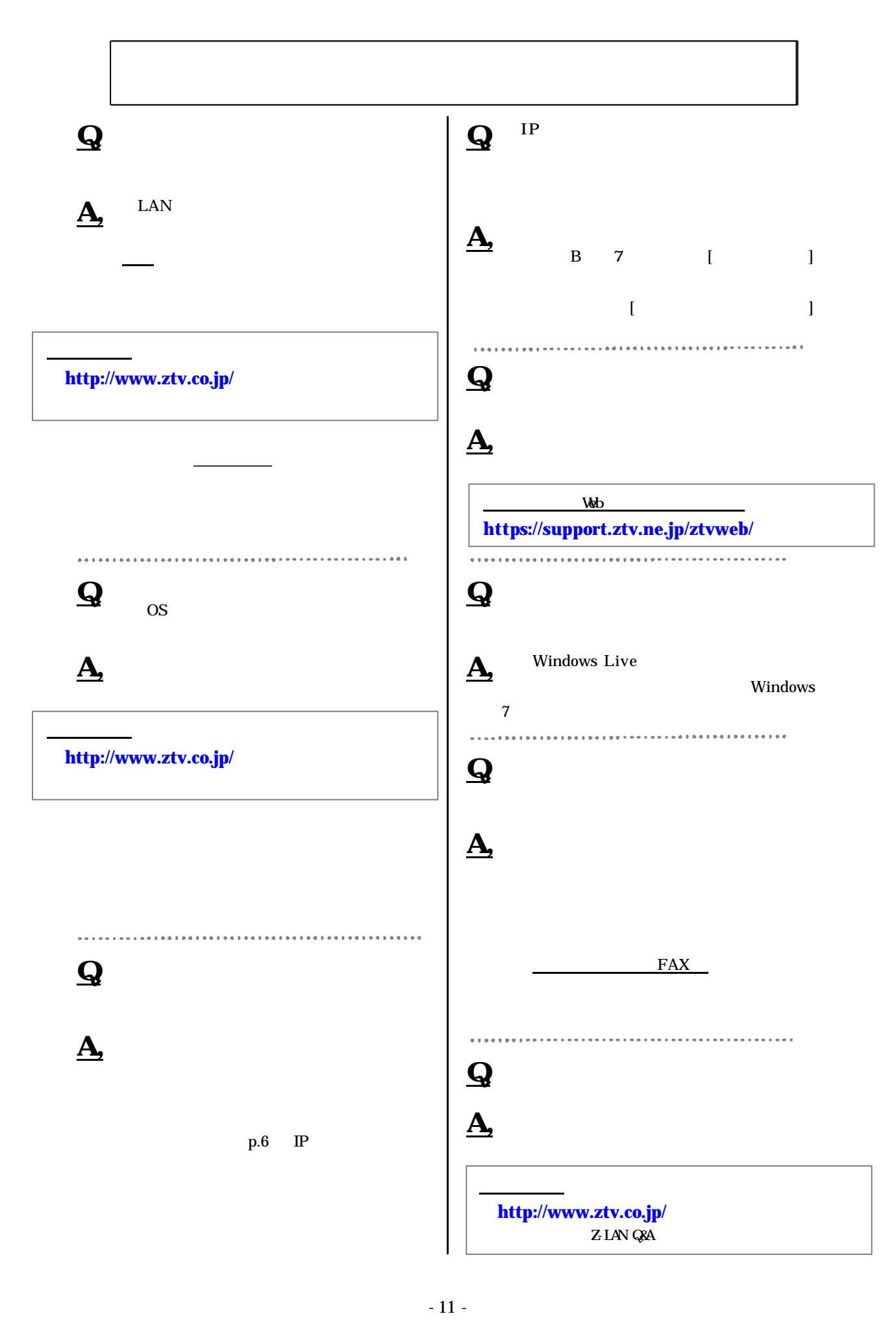

- l -LAN  $\sim$
- l  $\bullet$  the results of the results of the results of the results of the results of the results of the results of
- $(\ )$  TCP/IP

 $5.$ 

- $\bullet$ 1.  $\blacksquare$ 
	- $2.$
	- $3 \overline{\phantom{a}}$ 4.  $\blacksquare$ 
		- $($   $)$   $TCP/IP$

ZTV  $\mathsf{H}$ 

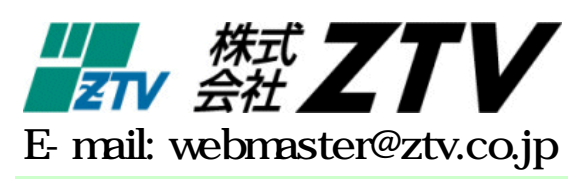

. . . . . . . . . .

http://www.ztv.co.jp/